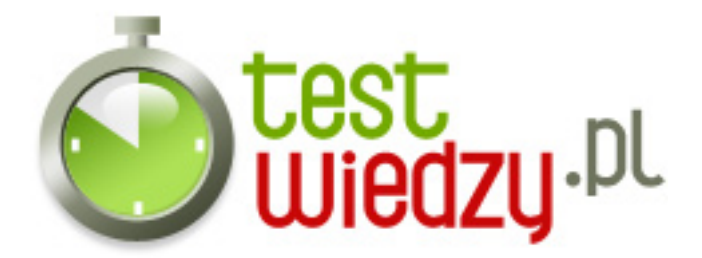

## **Delphi**

Nieco o Delphi :)

#### Poziom trudności: Średni

- 1. składnia programu nie przedstawia się w sposób:
	- $\circ$  A program interface implementation begin end
	- B program interface implementation end
	- C program begin end
	- $\circ$  D program begin interface implementation end

2. Delphi IDE - jakim przyciskiem lub kombinacją można skompilować i uruchomić program?

- $O$  A F9
- $\circ$  B Ctrl+F9
- $\circ$  C Ctrl+F11

#### 3. {\$APPTYPE CONSOLE}:

- A sprawia, że plik zostanie skompilowany z rozszerzeniem .console
- B sprawia, że program zostanie uruchomiony w Wierszu polecenia
- $\circ$  C sprawia, że program jest w wersji testowej

4. Jeżeli przy nazwie unitu zostanie dopisane platform, unit jest:

- A zależny od wersji systemu i konfiguracji komputera
- B uważany za przestarzałe rozwiązanie
- C w wersji testowej
- 5. Zły nagłówek procedury to:
	- $\circ$  A procedure X;
	- $\circ$  B procedure  $X()$ ;
	- C procedure X(CosTam: Integer);
	- D procedure X: Integer;

6. Delphi czasami zmienia rozszerzenia projektów programów. W Delphi 2005-06 to

bdsproj, w 2007 - dproj. Jakie rozszerzenie wykorzystywane jest dla kompatybilności?  $\circ$  A - dpr

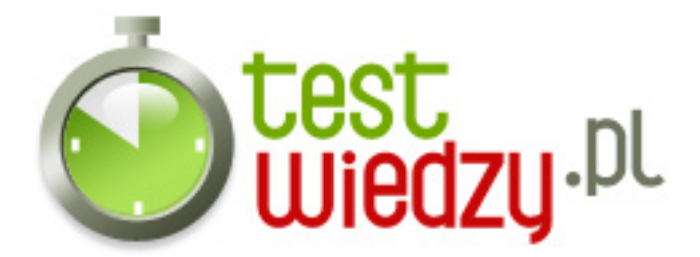

 $\circ$  B - exp  $\circ$  C - prj

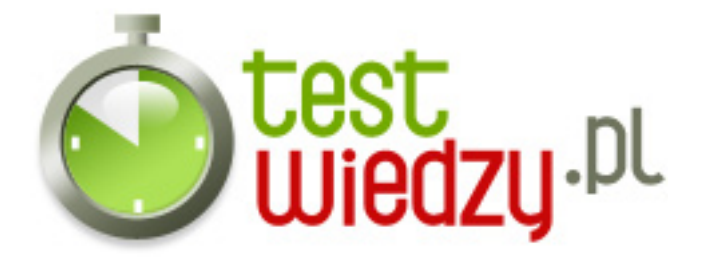

# **Delphi**

Nieco o Delphi :)

Poziom trudności: Średni

### **Karta odpowiedzi**

- 1. D
- 2. A
- 3. B
- 4. A
- 5. D
- 6. A